УДК 681.326

## **О КОМПЬЮТЕРНОМ МОДЕЛИРОВАНИИ ОБТЕКАНИЯ ВЫСОТНЫХ ЗДАНИЙ И СООРУЖЕНИЙ**

ФИЛАТОВ Е.Ю., асп., ЯСИНСКИЙ Ф.Н., д-р физ.-мат. наук

**Предлагается математическая модель для расчета движения воздуха относительно высотных зданий и сооружений. Вычисляется ветровая нагрузка на эти сооружения. Используется модель турбулентности Секундова; решение ищется на множестве вложенных сеток.** 

*Ключевые слова:* математическая модель, ветровая нагрузка, методы вычислительной гидродинамики.

# **ON COMPUTER SIMULATION OF HIGH-RISE BUILDINGS AND CONSTRUCTIONS FLOW OPERATION**

E.Yu. FILATOV, postgraduate, F.N. YASSINSKIY, Ph.D.

**The paper represents the mathematical model for calculating air motion relative to high-rise buildings and constructions. The authors calculate wind load over such constructions, using Sekundov's turbulence pattern, and try to find the solution on enclosed network variety.** 

*Key words*: mathematical model, wind load, calculating hydrodynamics approaches.

**Постановка задачи.** Расчет нагрузок, действующих на сооружения, является одной из важнейших задач в строительстве при проектировании зданий. Целью данной работы является определение ветровой нагрузки с использованием методов вычислительной гидродинамики.

В задаче рассматривается сечение здания (см. рис. 1), параллельное поверхности земли. Необходимо найти поле скорости воздушного потока вокруг здания и рассчитать силу потока, действующую на единицу высоты здания. Задача решается в двумерной постановке.

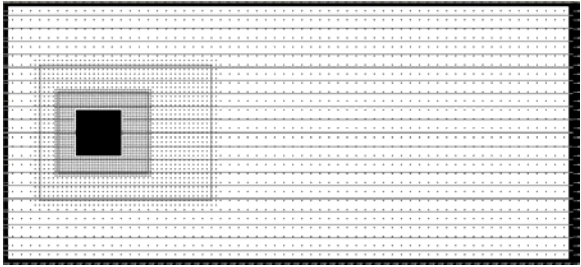

Рис. 1. Схема расположения узлов и здания

**Гидродинамические уравнения и разностные схемы.** 

Решение задачи состоит из следующих этапов:

*1. Вычисление поля скорости.* Для вычисления поля скорости используется система ω-ψ (вихрь – функция тока). Расчет ведется следующим образом. Имея начальное распределение поля вихря ω, с помощью уравнения Пуассона находим поле функции тока ψ:

$$
\frac{\partial^2 \psi}{\partial x^2} + \frac{\partial^2 \psi}{\partial y^2} = -\omega.
$$

Далее находится поле скоростей *U* (по определению функции тока):

$$
U_x=\frac{\partial \psi}{\partial y};\ U_y=-\frac{\partial \psi}{\partial x}.
$$

По полю скоростей ищется поле вихря ω через уравнение Гельмгольца:

$$
\frac{\partial \omega}{\partial t} + U_x \frac{\partial \omega}{\partial x} + U_y \frac{\partial \omega}{\partial y} = v \left( \frac{\partial^2 \omega}{\partial x^2} + \frac{\partial^2 \omega}{\partial y^2} \right).
$$

Рассмотрим теперь более подробно описанные шаги и представим разностные схемы к приведенным уравнениям.

В данной реализации используется многосеточный метод, который будет описан ниже. За основную берется сетка размером 62х28 узлов (плюс узлы четырех границ). Внутрь этой области поме-.<br>щается здание размером 5х5 (больших) шагов по расстоянию. Через *h* будем обозначать шаг по расстоянию, через τ – шаг по времени.

*Начальные условия.* Скорость *U* и вихрь ω принимаются равными 0 по всей области (за исключением границ). Функция тока ψ изменяется линейно по вертикали от наименьшего до наибольшего значения (см. рис. 1).

*Граничные условия.* Для ψ на правой границе используется граничное условие 2 рода (первая производная равна 0), на остальных границах – 1 рода (со значениями, заданными в начальных условиях). На границе здания  $\psi$  становится постоянной, равной полусумме максимального и минимального значений ψ. Для ω на границах используется граничное условие 2 рода, на границе со зданием – 1 рода. Скорость на границах принимается равной заданной в условии скорости воздушного потока, а на границе со зданием – равной 0.

Уравнение Пуассона для нахождения функции тока ψ решается с использованием метода верхней релаксации:

$$
\psi_{i,j}^{\text{HOGOC}} = (1-\theta)\psi_{i,j} + \frac{\theta}{4}(\psi_{i+1,j} +
$$

$$
+\psi_{i-1,j}+\psi_{i,j+1}+\psi_{i,j-1}+h^2\omega),
$$

где  $\theta$  – некоторая константа.

Поле ψ обновляется до тех пор, пока не станет с некоторой погрешностью стационарным.

Для нахождения поля скорости *U* используются центральные производные по расстоянию:

$$
U_{xi,j}=\frac{\psi_{i,j+1}-\psi_{i,j-1}}{2h},\ U_{yi,j}=\frac{\psi_{i-1,j}-\psi_{i+1,j}}{2h}.
$$

Уравнение Гельмгольца для нахождения поля вихря фрешается в неявной схеме с использованием метода расшепления. Шаг по времени делится на две части. В первой части расчет ведется в направлении Ох, во второй - в направлении Оу.

В первой части шага решается уравнение

$$
\frac{\partial \omega}{\partial t} + U_x \frac{\partial \omega}{\partial x} = v \frac{\partial^2 \omega}{\partial x^2}.
$$

Разностная схема для этого уравнения выглядит так:

$$
\frac{\omega_{i,j}^{k+\frac{1}{2}} - \omega_{i,j}^k}{\tau} = -U_x \frac{k}{i,j} \left( \frac{\partial \omega}{\partial x} \right)^{k+\frac{1}{2}} + v \left( \frac{\partial^2 \omega}{\partial x^2} \right)^{k+\frac{1}{2}}
$$

$$
\left( \frac{\partial^2 \omega}{\partial x^2} \right)^{k+\frac{1}{2}} = \frac{\omega_{i+1,j}^{k+\frac{1}{2}} - 2\omega_{i,j}^{k+\frac{1}{2}} + \omega_{i-1,j}^{k+\frac{1}{2}}}{h^2}.
$$

Для улучшения устойчивости используем противоточные производные:

$$
U_{x i,j} \left( \frac{\partial \omega}{\partial x} \right) = \begin{cases} U_{x i,j} \frac{\omega_{i,j} - \omega_{i-1,j}}{h}, U_{x i,j} \ge 0, \\ U_{x i,j} \frac{\omega_{i+1,j} - \omega_{i,j}}{h}, U_{x i,j} < 0. \end{cases}
$$

Во второй части шага решается уравнение

 $\frac{\partial \omega}{\partial t} + U_y \frac{\partial \omega}{\partial y} = v \frac{\partial^2 \omega}{\partial v^2}$ 

Разностная схема для этого уравнения строится аналогично предыдущему.

Поскольку используется неявная схема, то для разрешения полученных разностных уравнений используется метод прогонки. Разностные уравнения для первой части шага приводятся к виду

$$
a_j \omega_{i-1,j}^{k+\frac{1}{2}} + b_j \omega_{i,j}^{k+\frac{1}{2}} + c_j \omega_{i+1,j}^{k+\frac{1}{2}} = f_j;
$$
  
Monara  

$$
\omega_{i-1,j}^{k+\frac{1}{2}} = L_j \omega_{i,j}^{k+\frac{1}{2}} + M_j,
$$

находятся коэффициенты L<sub>i</sub> и M<sub>i</sub>:

$$
L_{i+1} = -\frac{c_i}{a_i L_i + b_i}; \ \ M_{i+1} = \frac{f_i - a_i M_i}{a_i L_i + b_i}
$$

 $L_i$ ,  $M_i$   $\mu$ <sup> $\omega_{i,j}$ </sup> на границах находятся исходя из граничных условий:

1) для граничных условий 1 рода -

$$
L_1 = 0; \qquad M_1 = \omega_{0,j}^k; \qquad \omega_{N_x+1,j}^{k+\frac{1}{2}} = \omega_{N_x+1,j}^k
$$

где  $N_x$  – число узлов в направлении Ох; 2) для граничных условий 2 рода -

$$
L_1 = 1; \qquad M_1 = 0; \qquad \omega_{N_x+1,j}^{k+\frac{1}{2}} = -\frac{M_{N_x+1}}{L_{N_x+1}-1}.
$$

В результате находится новое значение поля вихря  $\omega$ .

2. Вычисление турбулентной вязкости по Секундову. Рассматриваемое движение турбулентно, поэтому необходимо рассчитывать также поле турбулентной вязкости. В данной реализации для расчета турбулентной вязкости использовалась модель Секундова. В этой модели поле турбулентной вязкости п описывается следующим уравнением:

$$
\frac{\partial v}{\partial t} + U_x \frac{\partial v}{\partial x} + U_y \frac{\partial v}{\partial y} = \frac{\partial}{\partial x} \left( (v_l + \alpha v) \frac{\partial v}{\partial x} \right) +
$$

$$
+ \frac{\partial}{\partial y} \left( (v_l + \alpha v) \frac{\partial v}{\partial y} \right) + v f \left( \frac{v}{8v_l} \right) D - \frac{\gamma}{L_{\text{min}}^2} (v_l + \beta v) v
$$

где V<sub>I</sub> - ламинарная вязкость; L<sub>min</sub> - кратчайшее расстояние до ближайшей неподвижной твердой поверх-

$$
\text{HOCTM; } D = \sqrt{2 \left( \frac{\partial U_x}{\partial x} \right)^2 + 2 \left( \frac{\partial U_y}{\partial y} \right)^2 + \left( \frac{\partial U_x}{\partial y} + \frac{\partial U_y}{\partial x} \right)^2};
$$
\n
$$
f(z) = 0, 2 \frac{z^2 + 1.47z + 0.2}{z^2 - 1.47z + 1}; \quad \alpha = 2; \ \beta = 0.06; \ \gamma = 50.
$$

При составлении разностной схемы для второго и третьего слагаемых левой части уравнения используются противоточные производные. Разностная схема для первых двух слагаемых правой части выглядит следующим образом:

$$
\frac{1}{h^{2}}\left(v_{i}\left(v_{i+1}-2v_{i}+v_{i-1}\right)+\frac{\alpha}{2}\left(v_{i+1}^{2}-2v_{i}^{2}+v_{i-1}^{2}\right)\right).
$$

Граничные и начальные условия. Чтобы поле вязкости сформировалось, необходимо задать отличное от 0 начальное значение. В данной программе было взято значение 1000  $V_l$  во всех узлах.

На левой границе вязкость принимается равной ламинарной, на остальных используется граничное условие 2 рода (первая производная равна 0). На границе со зданием вязкость принимается равной 0.

Хотя поле турбулентной вязкости получается переменным в пространстве, тем не менее в данной реализации оно подставляется в уравнение Гельмгольца, как если бы оно было постоянным, т.е. используются приведенные выше уравнение Гельмгольца и разностные схемы к нему. Безусловно, это вносит некоторую погрешность в вычисления.

3. Использование сгущающейся сетки и асинхронного интегрирования. В разных местах вокруг здания изменения полей происходят неравномерно. Поэтому было предложено уменьшить шаг по времени и шаг по расстоянию там, где изменения происходят более динамично. Для этого вся рассматриваемая область была разделена на 3 зоны, как показано на рис. 1. Первая самая широкая - охватывает вторую, которая, в свою очередь, охватывает третью, содержащую здание. Такое расположение зон было выбрано исходя из того, что наиболее быстрые и важные изменения происходят ближе к зданию. Если шаг по расстоянию первой зоны равен h, а по времени - т, то во второй зоне шаги были выбраны соответственно h/2 и  $\tau$ /2, а в третьей - h/4 и  $\tau$ /4. Вариацию шага по расстоянию мы называем методом сгущающейся сетки, а по времени - асинхронностью интегрирования. Назовем шаг h большим шагом по расстоянию, а шаг т - большим шагом по времени.

Распределение узлов на границе сеток представлено на рис. 2.

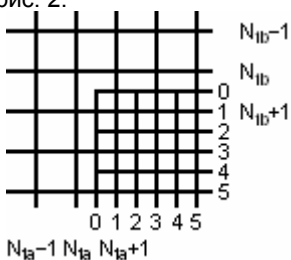

Рис. 2. Схема распределения узлов для вложенных сеток

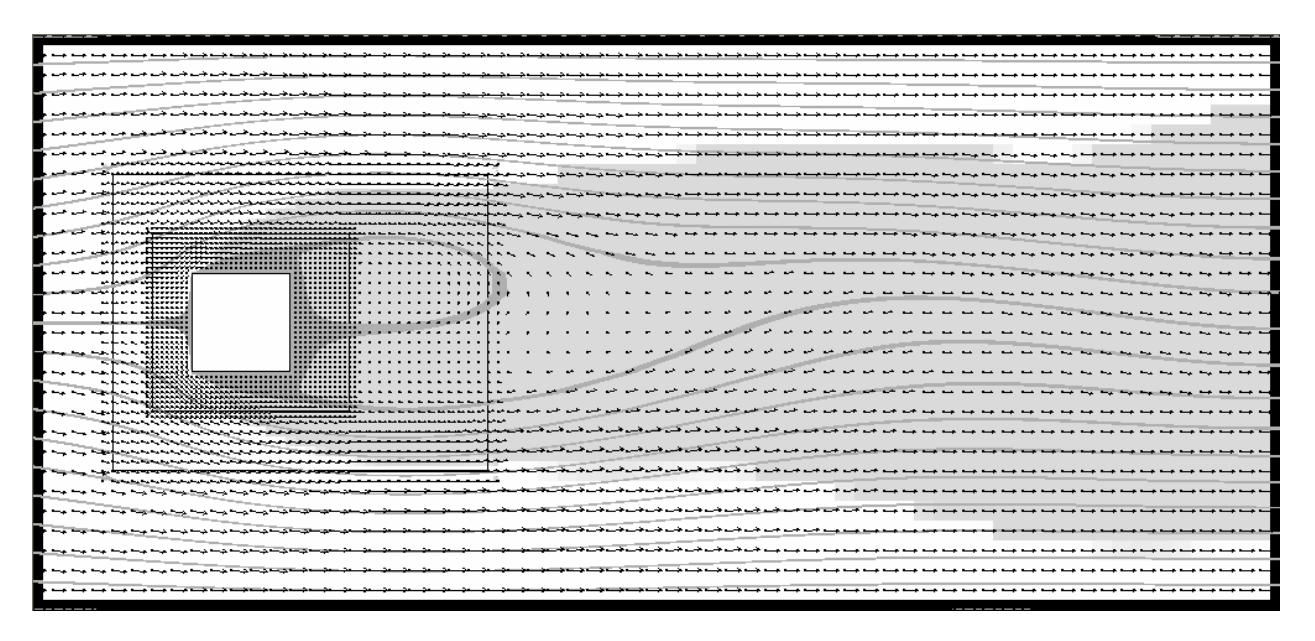

Рис. 3. Полученные поля скорости, линий тока и турбулентной вязкости

Расчет в первой зоне производится в узлах до *N*1*a*-го и до *N*1*b*-го. Значения в узлах (*N*1*a*+1)-го столбца и (*N*1*b*+1)-й строки принимаются от второй зоны. Во второй зоне расчет ведется начиная с 1-й строки и 1-го столбца. Значения в 0-й строке и 0-м столбце принимаются с предыдущей зоны, используя линейную интерполяцию.

Асинхронность интегрирования выполнена следующим способом. В первой зоне делается 1 (большой) шаг по времени τ, во второй – 2 шага по  $\tau/2$ , в третьей – 4 шага по  $\tau/4$ , а затем происходит обмен значениями между зонами. Иными словами, обмен значениями между зонами происходит через каждый большой шаг по времени.

*4. Расчет нагрузки.* Чтобы найти ветровую нагрузку, действующую на здание, необходимо найти распределение давления вокруг здания. Для этого решается уравнение Пуассона

$$
\frac{\partial^2 P}{\partial x^2} + \frac{\partial^2 P}{\partial y^2} = -\rho \left( \left( \frac{\partial U_x}{\partial x} \right)^2 + 2 \frac{\partial U_x}{\partial y} \frac{\partial U_y}{\partial x} + \left( \frac{\partial U_y}{\partial y} \right)^2 \right),
$$

где ρ – плотность воздуха.

Уравнение решается подобно описанному выше уравнению Пуассона для нахождения функции тока ψ.

### *Филатов Евгений Юрьевич*,

ГОУВПО «Ивановский государственный энергетический университет имени В.И. Ленина», аспирант кафедры высокопроизводительных вычислительных систем, телефон (4932) 26-98-29.

### *Ясинский Федор Николаевич*,

ГОУВПО «Ивановский государственный энергетический университет имени В.И. Ленина», доктор физико-математических наук, профессор, зав. кафедрой высокопроизводительных вычислительных систем, телефон (4932) 26-98-29.

По полученному полю давления вокруг здания находится удельная нагрузка на здание (т.е. сила воздушного потока на единицу высоты здания) как разность давлений на левой Γ*<sup>l</sup>* и правой Γ*<sup>r</sup>* границах здания:

$$
\frac{\partial F}{\partial z} = \int_{\Gamma_I} Pdy - \int_{\Gamma_r} Pdy.
$$

Интегралы вычисляются методом трапеций.

Результат работы программы представлен на рис. 3. Кривыми изображены линии тока, стрелками – вектора скорости, темным выделена область высокой турбулентной вязкости. Воздушный поток огибает здание, создавая за зданием область турбулентных пульсаций. Нагрузка на здание была рассчитана и получилась равной 7573 Н/м.

#### **Список литературы**

**1. Роуч П.** Вычислительная гидродинамика. – М.: Мир, 1980.

**2. Численные** методы и параллельные вычисления для задач механики жидкости, газа и плазмы / Э.Ф. Балаев, Н.В. Нуждин, В.В. Пекунов и др.: Учеб. пособие. – Иваново, 2003.

**3. Лойцянский Л.Г.** Механика жидкости и газа. – М.: Наука, 1970.